# ERP **基礎檢定考試 (術科) 試 題 指 南**

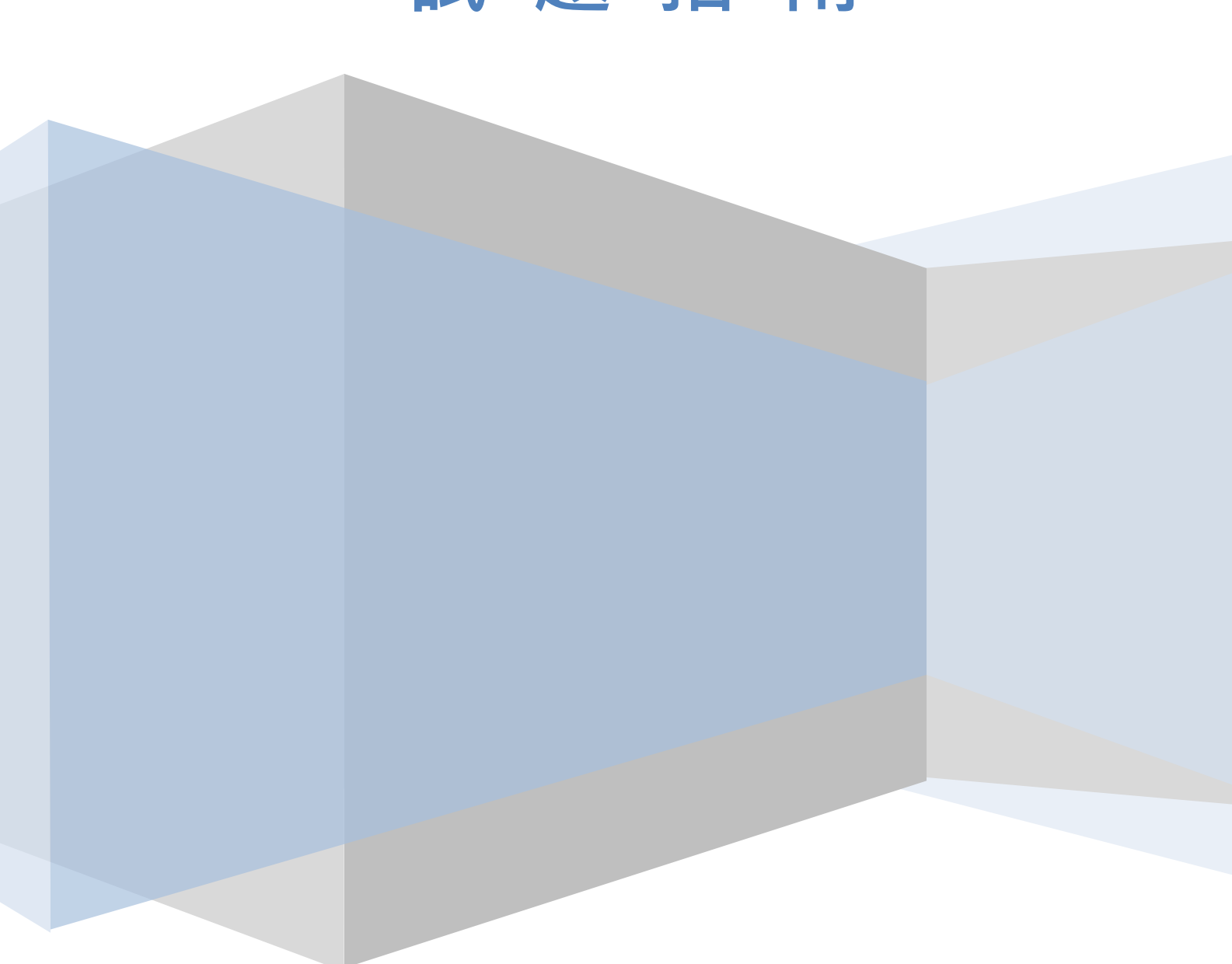

第 **1** 章 軟體安裝與系統環境介紹 **0** 題

第 **2** 章 個案公司概況說明 **18** 題

- (C) 1. 「PAPA PUFFS 泡芙專賣店」販有多種泡芙,包含巧克力泡芙、紅豆泡芙、芒果泡芙、鮮奶油 泡芙等,Chris 店長想透過「餐飲後勤管理系統」管理自家商品資料,應該使用下列何項系統功能 (A) 95A.廠商資料維護 (B) 83G.每日生產維護 (C) 96D.材料商品維護 (D) 93A.員工資料維護。 (B) 2. 請問「95A.廠商資料維護」是屬於何種模組下之功能 (A) 銷貨模組 (B) 採購模組 (C) 付款模組 (D) 生產模組。 (C) 3. 請問如需在系統中增加一筆新的商品,需使用系統中哪一功能 (A) 每日傳票維護 (B) 廠商進貨維護 (C) 材料商品維護 (D) 商品配方維護。 (B) 4. 請問「93A.員工資料維護」是屬於何種模組下之功能 (A) 銷貨模組 (B) 採購模組 (C) 庫存模組 (D) 生產模組。 (A) 5. 請問「94A.客戶資料維護」是屬於何種模組下之功能 (A) 銷貨模組 (B) 庫存模組 (C) 生產模組 (D) 收款模組。 (A) 6. 請問「92A.會計科目維護」是屬於何種模組下之功能 (A) 總帳模組 (B) 財務模組 (C) 收款模組 (D) 付款模組。 (B) 7. 請問如需在系統中增加一筆「利息收入」的會計科目,需使用系統中哪一功能 (A) 銀行帳戶維護
	- (B) 會計科目維護
	- (C) 客戶收款維護
	- (D) 廠商付款維護。

(A) 8. 請問如需在系統中將經常發生的交易事項設定為固定傳票,需使用系統中哪一功能

- (A) 傳票型版維護
- (B) 每日傳票維護
- (C) 銀行帳戶維護
- (D) 會計科目維護。

## ERP 基礎檢定考試(術科)-參考題型

- (A) 9. 請問「12A.傳票型版維護」是屬於何種模組下之功能
	- (A) 總帳模組
	- (B) 財務模組
	- (C) 收款模組
	- (D) 付款模組。

(D) 10. 請問如需在「商品中類」的下拉式選單增加一類商品,需在哪個功能下新增

- (A) 材料商品維護
- (B) 商品配方維護
- (C) 材料領用維護
- (D) 萬用片語維護。
- (D) 11. 請問「99P.萬用片語維護」是屬於何種模組下之功能
	- (A) 總帳模組
	- (B) 財務模組
	- (C) 生產模組
	- (D) 系統維護模組。
- (B) 12. 下列哪一功能可以利用加權平均計算出各料號單位成本以及庫存金額
	- (A) 單據異動分析
	- (B) 進耗存別關帳
	- (C) 商品進耗分析
	- (D) 材料商品維護。
- (A) 13. 下列何者為導入 ERP 餐飲系統能夠為 PAPA PUFF 泡芙專賣店帶來的優勢 (1) 資料保存的完 整度 (2) 整合店內資料並即時查詢所欲得到的資訊 (3) 導入成本高 (4) 操作人員需具備一定會計 與資訊系統知識
	- (A) 12
	- (B) 13
	- (C) 123
	- (D) 1234。

#### (C) 14. 所謂「80/20 法則」即代表一間餐廳 80%的利潤,來自 20%的忠實客戶,因此維持客戶關係對 於一間餐飲業是非常重要的,本系統中的何種功能可以協助客戶關係管理,提升客戶忠誠度

- (A) 96D.材料商品維護
- (B) 93A.員工資料維護
- (C) 94A.客戶資料維護
- (D) 95A.廠商資料維護。
- (B) 15. 下列單據類別之對應何者錯誤
	- (A) MIA-調增單
	- (B) MOB-盤盈單
	- (C) MOA-調減單
	- (D) SRB-銷折單。
- (D) 16. 下列單據類別之對應何者正確
	- (A) MIA-調減單
	- (B) MIB-盤虧單
	- (C) MOB-盤盈單
	- (D) SRB-銷折單。

- (B) 17. PAPA PUFF 泡芙專賣店由於近幾個月來銷售量不如以往來得亮眼,因此主管想知道是否因為 行銷廣告上出了問題,想調查近幾個月的「廣告費用」,請問主管可以利用本系統中的何項功能查 詢
	- (A) 96D.材料商品維護
	- (B) 92A.會計科目維護
	- (C) 91F.銀行帳戶維護
	- (D) 93A.員工資料維護。
- (B) 18. 下列何者為採購模組下之功能 (1) 材料商品維護 (2) 廠商資料維護 (3) 員工資料維護 (4) 客 戶資料維護
	- (A) 12
	- (B) 23
	- (C) 123
	- (D) 1234。

#### 第 **3** 章 採購作業流程 **16** 題

- (B) 19. 一般大企業的採購流程作業中,採購前會有何種作業程序(1)收貨(2)請購(3)品檢(4)入庫 (A) 1 (B) 2 (C) 3  $(D)$  4  $\circ$ (A) 20. 一般大企業的採購流程作業中,收貨前會有何種作業程序(1)採購(2)請購(3)品檢(4)入庫 (A) 12 (B) 34 (C) 13 (D) 24。
- (A) 21. 對廠商名稱、應付金額、產品名稱等維度做「交叉分析」或「篩選」時可以在何種功能選項 下執行(1)54J 材料進貨分析(2)92A 會計科目維護(3)91F 銀行帳戶維護(4)93A 員工資料維護 (A) 1
	- (B) 2
	- (C) 3
	- $(D)$  4.
- (D) 22. 餐飲資訊系統正式上線後執行「採購作業」時,何種相關採購資料之維度可以進一步做交叉 分析(1)採購廠商(2)材料(3)月份(4)以上皆是
	- (A) 1
	- (B) 2
	- (C) 3
	- $(D)$  4  $\circ$
- (C) 23. 一般大企業的採購流程作業有(1)採購(2)請購(3)品檢(4)入庫(5)收貨等五項,其作業順序依次為 (A) 12345
	- (B) 12534
	- (C) 21534
	- (D) 21345。

#### (D) 24. 一般大企業的採購流程作業中,採購後會有何種作業程序(1)收貨(2)品檢(3)入庫(4)以上皆是

- (A) 1
- (B) 2
- (C) 3
- $(D)$  4  $\circ$

- (D) 25. 以下何種功能選項可以執行員工資料建立,亦可瀏覽傳票的子科目是員工者為(1)54A 廠商進 貨維護(2)54C 廠商進退維護(3)95A 廠商資料維護(4)93A 員工資料維護
	- (A) 1
	- (B) 2
	- (C) 3
	- $(D)$  4  $\circ$
- (B) 26. 以下何種功能選項可以執行登錄材料退貨資料(1)54A 廠商進貨維護(2)54C 廠商進退維護 (3)95A 廠商資料維護(4)93A 員工資料維護
	- (A) 1
	- (B) 2
	- (C) 3
	- $(D)$  4  $\circ$
- (C) 27. 「PAPA PUFFS 泡芙專賣店」向「日式甜點烘焙坊」進了一批「五穀雜糧麵包」,但 Chris 店 長點貨時發現有5個麵包已經被壓扁,因此想退貨給「日式甜點烘焙坊」, Chris 店長將诱過「餐飲 後勤管理系統」的「54C.廠商進退維護」功能進行退貨流程。請問「54C.廠商進退維護」功能屬於 下列何種模組
	- (A) 銷貨模組
	- (B) 庫存模組
	- (C) 採購模組
	- (D) 付款模組。
- (A) 28. 進貨單據作業是在何種功能選項下執行(1)54A 廠商進貨維護(2)54C 廠商進退維護(3)44A 每日 銷售維護(4)44C 每日銷退維護
	- (A) 1
	- (B) 2
	- (C) 3
	- $(D)$  4  $\circ$
- (B) 29. 進退單據作業是在何種功能選項下執行(1)54A 廠商進貨維護(2)54C 廠商進退維護(3)44A 每日 銷售維護(4)44C 每日銷退維護
	- (A) 1
	- (B) 2
	- (C) 3
	- $(D)$  4.
- (C) 30. 以下何種功能選項可以執行廠商資料建立,亦可瀏覽該廠商的進貨與退貨情形(1)54A 廠商進 貨維護(2)54C 廠商進退維護(3)95A 廠商資料維護(4)93A 員工資料維護
	- (A) 1
	- (B) 2
	- (C) 3
	- $(D)$  4  $\circ$
- (A) 31. 新增採購單可以在何種功能選項下執行(1)54A 廠商進貨維護(2)92A 會計科目維護(3)91F 銀行 帳戶維護(4)93A 員工資料維護
	- (A) 1
	- (B) 2
	- (C) 3
	- $(D)$  4  $\circ$

- (A) 32. 今日 PAPA PUFF 泡芙專賣店進的一批水果泡芙到貨了,決定明日就開始販售,然而,卻發現 泡芙有損壞的情況發生,決定要退貨給供應商,請問 PAPA PUFF 泡芙專賣店退貨時,可以根據進 貨單的何項資料拷貝進貨單,得知本次進貨的數量與金額
	- (A) 進貨單號
	- (B) 廠商編號
	- (C) 單據日期
	- (D) 收款方式。
- (D) 33. 請問當商品進貨或退貨作業完成時會獲取何項資訊,以利往後可以在「25A.每日傳票維護」 中查詢與追蹤該次進貨或退貨內容
	- (A) 單據編號 1
	- (B) 廠商編號
	- (C) 單據日期
	- (D) 立帳傳票。
- (D) 34. 前陣子 PAPA PUFF 泡芙專賣店向供應商「日式甜點烘焙坊」賒購了一批抹茶泡芙,現在已有 資金並且打算償還這筆債務,請問可以使用本系統中的何項功能查詢此次應當付清的金額 (1) 54I. 廠商進貨分析 (2) 54J.材料進貨分析 (3) 54C 廠商進退維護 (4) 54A.廠商進貨維護
	- (A) 1
	- (B) 12
	- (C) 13 (D) 124。

- 第 **4** 章 銷售作業流程 **18** 題
- (A) 35. 單據作業中列為招待說明時對庫存(1)有影響(2)無影響(3)依金額而定(4)依數量而定
	- (A) 1
	- (B) 2
	- (C) 3  $(D)$  4  $\circ$
	-

#### (C) 36. 有關 44A 每日銷售維護功能選項可以執行那些單據作業性質(1)銷貨(2)招待(3)銷退(4)銷折

- (A) 13
- (B) 24
- (C) 12 (D) 34。
- (D) 37. 有關 44C 每日銷退維護功能選項可以執行那些單據作業性質(1)銷貨(2)招待(3)銷退(4)銷折
	- (A) 13
	- (B) 24
	- (C) 12
	- (D) 34。

(D) 38. 可用來建立行銷專案,亦可瀏覽該行銷專案傳票狀況之功能選項為(1)44A 每日銷貨維護 (2)44C 每日銷退維護(3)94A 客戶資料維護(4)91S 行銷專案維護

- (A) 1
- (B) 2 (C) 3
- (D) 4。

## ERP 基礎檢定考試(術科)-參考題型

- (C) 39. 高明餐飲資訊系統可以(1)定位為餐飲後勤系統(2)接收 POS 系統的營收資料(3)以上皆是(4)以 上皆非
	- (A) 1
	- (B) 2
	- (C) 3
	- $(D)$  4  $\circ$
- (C) 40. 月底 PAPA PUFF 泡芙專賣店將要結算本月份的收入,並打算向本月份賒購商品的客戶收取應 收帳款,請問可以使用本系統中何項功能,協助查詢本月份尚未結清的銷貨單
	- (A) 44A.每日銷貨維護
	- (B) 44C.每日銷退維護
	- (C) 44I.客戶銷貨分析
	- (D) 44J.商品銷貨分析。

#### (B) 41. 可用來登錄每日銷貨退回之功能選項為(1)44A 每日銷貨維護(2)44C 每日銷退維護(3)94A 客戶 資料維護(4)91S 行銷專案維護

- (A) 1
- (B) 2
- $(C)$  3
- $(D)$  4  $\circ$
- (A) 42. 欲新增一筆退貨單可在那些功能選項中執行(1)44C 每日銷退維護(2)91F 銀行帳戶維護(3)93A 員工資料維護(4)以上皆是
	- (A) 1
	- (B) 2
	- (C) 3
	- $(D)$  4 。
- (C) 43. 可用來建立客戶資料之功能選項為(1)44A 每日銷貨維護(2)44C 每日銷退維護(3)94A 客戶資料 維護(4)91S 行銷專案維護
	- (A) 1
	- (B) 2
	- (C) 3
	- $(D)$  4.
- (A) 44. 欲新增一筆銷貨單可在那些功能選項中執行(1)44A 每日銷貨維護(2)91F 銀行帳戶維護(3)93A 員工資料維護(4)以上皆是
	- $(A)$  1
	- (B) 2
	- (C) 3
	- $(D)$  4  $\circ$
- (D) 45. Chris 店長想瞭解「PAPA PUFFS 泡芙專賣店」販售的各類泡芙,哪一種口味的銷售狀況最 佳。請問 Chris 店長可以透過「餐飲後勤管理系統」的哪一種功能進行銷售狀況的查詢
	- (A) 44C.每日銷退分析
	- (B) 44I.顧客銷貨分析
	- (C) 54J.材料進貨分析
	- (D) 44J.商品銷售分析。

(D) 46. 母親節將近,PAPA PUFF 泡芙專賣店打算利用這次的節日提升銷售業績,推出只要加入 PAPA PUFF 泡芙專賣店的專屬會員,即可享有母親節會員專屬優惠,泡芙買一送一,請問可以使用本系 統中的何項功能,來協助此次會員管理與行銷活動 (1) 94A.客戶資料維護 (2) 44A.每日銷貨維護 (3) 44J.商品銷貨分析 (4) 91S.行銷專案維護

- (A) 123
- (B) 234
- (C) 134
- (D) 124。
- (B) 47. Chris 店長想在聖誕節的檔期(12/20~12/25), 低價促銷 1000 個聖誕泡芙。請問 Chris 店長可以 透過「餐飲後勤管理系統」的哪一種功能查詢聖誕泡芙在專案期間的銷售狀況
	- (A) 44C.每日銷退分析
	- (B) 91S.行銷專案維護
	- (C) 44I.顧客銷貨分析
	- (D) 44J.商品銷售分析。

#### (C) 48. 銷貨單據作業是在何種功能選項下執行(1)54A 廠商進貨維護(2)54C 廠商進退維護(3)44A 每日 銷售維護(4)44C 每日銷退維護

- (A) 1
- (B) 2
- (C) 3
- $(D)$  4  $\circ$
- (D) 49. 銷退單據作業是在何種功能選項下執行(1)54A 廠商進貨維護(2)54C 廠商進退維護(3)44A 每日 銷售維護(4)44C 每日銷退維護
	- (A) 1
	- (B) 2
	- (C) 3
	- $(D)$  4  $\circ$

(A) 50. 銷貨單據作業執行時對庫存(1)有影響(2)無影響(3)依金額而定(4)依數量而定

- (A) 1
- (B) 2
- $(C)$  3
- $(D)$  4  $\circ$

#### (A) 51. 對於客戶簡稱、應收金額等維度做篩選可在那些功能選項中執行(1)44J 商品銷貨分析(2)92A 會計科目維護(3)25A 每日傳票維護(4)93A 員工資料維護

- (A) 1
- (B) 2
- (C) 3
- $(D)$  4  $\circ$

#### (D) 52. 請問當商品銷貨或銷退作業完成時會獲取何項資訊,以利往後可以在「25A.每日傳票維護」 中查詢與追蹤該次銷貨或銷退內容

- (A) 銷貨單號
- (B) 客戶編號
- (C) 單據日期
- (D) 立帳傳票。

#### 第 **5** 章 庫存管理流程 **17** 題

- (D) 53. Chris 店長想瞭解「PAPA PUFFS 泡芙專賣店」在 2015/01/01 當天所有單據, 想瞭解當天的每 一筆交易的狀況。請問 Chris 店長可以透過「餐飲後勤管理系統」的哪一種功能進行每日單據的查 詢
	- (A) 85B.進耗存別關帳
	- (B) 85V.商品進耗分析
	- (C) 62E.盤點調增維護
	- (D) 67J.單據異動分析。
- (A) 54. Chris 店長想瞭解「PAPA PUFFS 泡芙專賣店」各項泡芙的進貨與銷貨狀況,想有效的掌握店 內的產品庫存數量與銷售成本。請問 Chris 店長可以透過「餐飲後勤管理系統」的哪一種功能進行 銷售狀況的查詢
	- (A) 85B.進耗存別關帳
	- (B) 44C.每日銷退分析
	- (C) 44J.商品銷貨分析
	- (D) 54J.材料進貨分析。
- (C) 55. Chris 店長為有效管理「PAPA PUFFS 泡芙專賣店」每日銷售狀況, 因此, 每個月的月底都必 須進行實際商品數量的盤點。請問,當 Chris 店長盤點時發現,系統上的「帳面數量」低於「實際 盤點數量」時,Chris 店長可以透過「餐飲後勤管理系統」的哪一種功能進行庫存數量的調動
	- (A) 62G.盤點調減維護
	- (B) 67J.單據異動分析
	- (C) 62E.盤點調增維護
	- (D) 85V.商品進耗分析。
- (D) 56. 下列哪一功能可以將「 85B.進耗存別關帳」的結算資料依商品類別彙總
	- (A) 商品銷貨分析
	- (B) 材料進貨分析
	- (C) 廠商進貨分析
	- (D) 商品進耗分析。

#### (A) 57. 下列哪一功能可以查詢單一月份每項產品之庫存數量與銷售成本

- (A) 進耗存別關帳
- (B) 商品進耗分析
- (C) 異動單據分析
- (D) 材料商品維護。
- (B) 58. 下列哪一功能可以依商品大類查詢單一月份之庫存與成本
	- (A) 進耗存別關帳
	- (B) 商品進耗分析
	- (C) 異動單據分析
	- (D) 材料商品維護。
- (C) 59. 下列哪一功能可以查詢單日銷售、採購等每一筆交易的狀況
	- (A) 進耗存別關帳
	- (B) 商品進耗分析
	- (C) 異動單據分析
	- (D) 材料商品維護。

- (A) 60. 請問如需增加一品項之期末成本來調整月加權平均計算的小數誤差,需使用系統中哪一功能 (A) 盤點調增維護 (B) 盤點調減維護 (C) 單據異動分析 (D) 進耗存別關帳。 (C) 61. 當新增一筆品項之調增單後,可使用系統中哪一功能來查詢該品項之加權單價 (A) 盤點調增維護 (B) 單據異動分析 (C) 進耗存別關帳 (D) 商品進耗分析。 (A) 62. 當帳面數量低於實際盤點的數量時,該如何調整庫存量使料帳一致 (A) 新增盤盈單 (B) 新增盤虧單 (C) 新增調增單 (D) 新增調減單。 (A) 63. 請問如需新增一筆盤盈單來調整庫存,需使用系統中哪一功能 (A) 盤點調增維護 (B) 盤點調減維護 (C) 單據異動分析 (D) 進耗存別關帳。 (C) 64. 當新增一筆盤盈單後,可使用系統中哪一功能來查詢正確的期末金額 (A) 盤點調增維護 (B) 單據異動分析 (C) 進耗存別關帳 (D) 商品進耗分析。 (B) 65. 請問如需減少一品項之期末成本來調整月加權平均計算的小數誤差,需使用系統中哪一功能 (A) 盤點調增維護 (B) 盤點調減維護 (C) 單據異動分析 (D) 進耗存別關帳。 (C) 66. 當新增一筆品項之調減單後,可使用系統中哪一功能來查詢該品項之期末金額 (A) 盤點調增維護 (B) 單據異動分析 (C) 進耗存別關帳 (D) 商品進耗分析。 (B) 67. 當帳面數量高於實際盤點的數量時,該如何調整庫存量始料帳一致 (A) 新增盤盈單 (B) 新增盤虧單
	- (C) 新增調增單
	- (D) 新增調減單。

## ERP 基礎檢定考試(術科)-參考題型

- (B) 68. 請問如需新增一筆盤虧單來調整庫存,需使用系統中哪一功能
	- (A) 盤點調增維護
	- (B) 盤點調減維護
	- (C) 單據異動分析
	- (D) 進耗存別關帳。

(C) 69. 當新增一筆盤虧單後,可使用系統中哪一功能來查詢正確的期末金額

- (A) 盤點調增維護
- (B) 單據異動分析
- (C) 進耗存別關帳
- (D) 商品進耗分析。

#### 第 **6** 章 總帳管理流程 **17** 題

(B) 70. Chris 店長想透過「總帳模組」進行「年度的費用或損益分析、同期的費用或損益分析、專案 損益分析等。請問「餐飲後勤管理系統」中的何種功能的能夠達成上述目標

- (A) 91F.銀行帳戶維護
- (B) 25A.每日傳票維護
- (C) 12O.待沖傳票維護
- (D) 92A.會計科目維護。
- (D) 71. 請問下列何者非「總帳管理模組」的系統功能
	- (A) 91F.銀行帳戶維護
	- (B) 12A.傳票版型維護
	- (C) 25A.每日傳票維護
	- (D) 16A.年度費用分析。
- (C) 72. 請問「餐飲後勤管理系統」中,「總帳管理模組」包含下列哪幾功能 (1) 91F.銀行帳戶維護 (2) 12A.傳票版型維護 (3) 25A.每日傳票維護 (4) 16A.年度費用分析 (5) 92A.會計科目維護
	- (A) 1234
	- (B) 2345
	- (C) 1235 (D) 12345。

#### (B) 73. 「餐飲後勤管理系統」中的何項「傳票」特色,可以用來處理員工出差之「暫付款」等,需 要沖銷的會計科目

- (A) 會計子目
- (B) 立沖帳
- (C) 傳票版型
- (D) 會計科目維護。

#### (A) 74. 「餐飲後勤管理系統」中的何項「傳票」特色,可依照會計科目的不同,選擇客戶編號、廠 商編號、員工編號和銀行帳戶

- (A) 會計子目
- (B) 立沖帳
- (C) 傳票版型
- (D) 會計科目維護。

- (A) 75. 由於 PAPA PUFF 泡芙專賣店每個月都會定期做店內消毒,為了節省會計人員輸入傳票的時 間,請問可以使用本系統中的何項功能,協助提升會計人員的工作效率
	- (A) 12A.傳票型版維護
	- (B) 12O.待沖傳票分析
	- (C) 25A.每日傳票維護
	- (D) 92A.會計科目維護。
- (B) 76. PAPA PUFF 泡芙專賣店由於今日生意興隆,才剛過中午,店內的泡芙就已快銷售一空,店長 決定緊急採買麵粉來製作泡芙以供應龐大的需求,於是先給了店員 1000 元去做採買的動作,待店 員回到店裡後再進行沖帳的動作,請問可以使用本系統中的何項功能,查詢此次 1000 元的待沖傳 票
	- (A) 12A.傳票型版維護
	- (B) 12O.待沖傳票分析
	- (C) 91F.銀行帳戶維護
	- (D) 93A.員工資料維護。
- (C) 77. 對於一間餐廳無論是行銷的廣告費用、購入新餐具的費用,亦或是發放給員工的薪資費用等 等,會計人員均須要透過登入相關傳票資料,為餐廳做好財務方面的記帳。請問可以透過本系統中 的何項功能來達成上述記帳的動作,以維持餐體整體的營運
	- (A) 12A.傳票型版維護
	- (B) 12O.待沖傳票分析
	- (C) 25A.每日傳票維護
	- (D) 25M.傳票匯總分析。
- (C) 78. 「餐飲後勤管理系統」中的何項「傳票」特色,可以快速處裡每個月都會重複發生的傳票, 以達到節省時間的成效
	- (A) 會計子目
	- (B) 立沖帳
	- (C) 傳票版型
	- (D) 會計科目維護。
- (C) 79. 請問「餐飲後勤管理系統」的「總帳管理模組」中,可登錄傳票,也可以透過其他作業自動 轉拋進來,這也是會計人員每天都會使用的功能。請問上述的系統功能,最有可能是「餐飲後勤管 理系統」的「總帳管理模組」中的何種功能
	- (A) 91F.銀行帳戶維護
	- (B) 12A.傳票版型維護
	- (C) 25A.每日傳票維護
	- (D) 16A.年度費用分析。
- (D) 80. 請問「餐飲後勤管理系統」的「總帳管理模組」中,可針對傳票明細的內容進行各種條件的 篩選,這也是會計人員最佳的分析工具。請問上述的系統功能,最有可能是「餐飲後勤管理系統」 的「總帳管理模組」中的何種功能
	- (A) 91F.銀行帳戶維護
	- (B) 12A.傳票版型維護
	- (C) 25A.每日傳票維護
	- (D) 25M.傳票彙總分析。

## ERP 基礎檢定考試(術科)-參考題型

(A) 81. 「PAPA PUFFS 泡芙專賣店」生意蒸蒸日上, Chris 店長想進行傳票科目年月日的分析, 也好 追蹤每一筆傳票的交易明細。請問上述的系統功能,最有可能是「餐飲後勤管理系統」的「總帳管

理模組」中的何種功能

- (A) 25M.傳票彙總分析
- (B) 91F.銀行帳戶維護
- (C) 12O.待沖傳票維護
- (D) 92A.會計科目維護。
- (C) 82. Chris 店長為增加「PAPA PUFFS 泡芙專賣店」產品的多樣性,特別出差到美食之都台南尋求 合作廠商,會計小姐先支付的 3000 元給 Chris。3 天後 Chris 店長返回告知會計小姐自己只使用 2000 元的差旅費用,並繳回 1000 現金。會計小姐將利用「待沖傳票分析」功能來達成「暫付款」 的立沖。請問上述待沖傳票的流程與「餐飲後勤管理系統」中的何種功能相關 (1) 91F.銀行帳戶維 護 (2) 25A.每日傳票維護 (3) 12O.待沖傳票維護 (4) 12A.傳票版型維護 (5) 92A.會計科目維護 (A) 123
	- (B) 234

(C) 235

- (D) 12345。
- (D) 83. 由於 PAPA PUFF 泡芙專賣店多以向供應商進貨來做販售,因此會計人員對於會計科目 「123100,商品」需做更進一步的分析,請問可以使用本系統中的何項功能,協助查詢會計科目 123100 的所有傳票內容
	- (A) 12A.傳票型版維護
	- (B) 12O.待沖傳票分析
	- (C) 25A.每日傳票維護
	- (D) 25M.傳票匯總分析。
- (C) 84. Chris 店長於 2015.03.01 到台中出差新的尋求合作廠商,會計小姐先支付的 3000 元給 Chris。3 天後 Chris 店長返回告知會計小姐自己只使用 2000 元的差旅費用,並繳回 1000 現金。會計小姐將 先是使用 92A.會計科目維護的群組設定, 新增一筆「會計科目」為「暫付款」的傳票, 再針對 Chris 店長的出差傳票進行「拷貝立沖」,已求正確完成傳票的沖帳。請問此時「餐飲後勤管理系 統」中的「沖帳傳票」的「會計分錄」為何
	- (A) 借:暫付款 2000;貸:庫存現金 1000
	- (B) 借: 暫付款 1000; 貸: 庫存現金 2000
	- (C) 借:旅費 2000、庫存現金 1000;貸:暫付款 3000
	- (D) 借:旅費 1000、庫存現金 2000;貸:暫付款 3000。

(B) 85. Chris 店長想要查詢系統中的一筆傳票「201501010003」,並想知道該筆傳票資料的銀行存款金 額。請問 Chris 店長最有可能使用「餐飲後勤管理系統」中的何種功能的來達成上述目標

- (A) 91F.銀行帳戶維護
- (B) 25M.傳票彙總分析
- (C) 12A.傳票版型維護
- (D) 92A.會計科目維護。
- (B) 86. Chris 店長於 2015.03.01 到台中出差尋求新的合作廠商,會計小姐先支付的 3000 元給 Chris。3 天後 Chris 店長返回告知會計小姐自己只使用 2000 元的差旅費用,並繳回 1000 現金。請問會計小 姐如何進行帳面資料的核銷
	- (A) 先建立傳票,次為待沖,再進行立沖
	- (B) 先建立傳票,次為立沖,再進行沖帳
	- (C) 先建立立沖,次為待沖,再進行傳票
	- (D) 先建立立沖,次為待沖,再進行傳票。

#### 第 **7** 章 財務分析流程 **17** 題

- (A) 87. 「餐飲後勤管理系統」包含三大報表, 包含費用、損益、資產負債表,還可幫助 Chris 店長進 一步分析淡旺季的經營績效。請問「餐飲後勤管理系統」中的何種模組的能夠達成上述目標 (1) 財務模組 (2) 採購模組 (3) 生產模組 (4) 庫存模組
	- (A) 1
	- (B) 2
	- (C) 3
	- $(D)$  4  $\circ$
- (D) 88. 「PAPA PUFFS 泡芙專賣店」開業至今天(2015/10/01)也近 2 年了, Chris 店長想查看 2014 年 「每個月的資產負債」。請問 Chris 店長最有可能使用「餐飲後勤管理系統」中的何種功能才能查 到所需的資料
	- (A) 16A.年度費用分析
	- (B) 17V.專案損益分析
	- (C) 16C.同期費用分析
	- (D) 18A.資產負債關帳。
- (A) 89. Chris 店長想查看 2014 年 10 月份的「各項銷貨收入明細」。請問 Chris 店長最有可能使用「餐 飲後勤管理系統」中的何種功能才能查到所需的資料
	- (A) 17A.年度損益分析
	- (B) 17V.專案損益分析
	- (C) 16C.同期費用分析
	- (D) 18A.資產負債關帳。
- (C) 90. (1) 18A.資產負債關帳 (2) 92A.會計科目維護 (3) 17V.專案損益分析 (4) 16C.同期費用分析 (5) 25A.每日傳票維護。請問「財務模組」的選項應包含哪幾項
	- (A) 123
	- (B) 234
	- (C) 134
	- (D) 345。
- (A) 91. Chris 店長想查看「PAPA PUFFS 泡芙專賣店」2014 年「10 月份的資產負債」。請問 Chris 店長 最有可能使用「餐飲後勤管理系統」中的何種功能才能查到所需的資料
	- (A) 18A.資產負債關帳
	- (B) 16A.年度費用分析
	- (C) 17V.專案損益分析
	- (D) 16C.同期費用分析。
- (B) 92. 「PAPA PUFFS 泡芙專賣店」開業也近 2 年了, Chris 店長想知道 2014 年全年的相關費用, 如 薪資費用、伙食費、旅費、運費、廣告費、租金費用與銷貨成本等。請問 Chris 店長應使用「餐飲 後勤管理系統」中的何種功能才能查詢 2014 年各項費用的支出狀況
	- (A) 18A.資產負債關帳
	- (B) 16A.年度費用分析
	- (C) 17V.專案損益分析
	- (D) 16C.同期費用分析。
- (C) 93. 請問「財務模組」中,可以「依傳票中的專案代碼彙總成資產負債表、損益表、應收、應付 的科目餘額」為下列何項功能 (1) 16A.年度費用分析 (2) 16C.同期費用分析 (3) 17V.專案損益分析 (4) 17C.同期損益分析
	- (A) 1
	- (B) 2
	- (C) 3
	- $(D)$  4  $\circ$

## ERP 基礎檢定考試(術科)-參考題型

(C) 94. 「PAPA PUFFS 泡芙專賣店」開業也近 2 年了,Chris 店長想要比較今年母親節(5 月)和去年的 母親節(5 月)的「銷貨成本」狀況。請問 Chris 店長應使用「財務模組」中的何種功能才能查詢 (A) 18A.資產負債關帳

- (B) 16A.年度費用分析
- (C) 16C.同期費用分析
- (D) 17V.專案損益分析。
- (A) 95. 「PAPA PUFFS 泡芙專賣店」開業也近 2 年了,Chris 店長想要比較今年父親節(8 月)和去年的 父親節(8 月)的「銷貨收入」狀況。請問 Chris 店長應使用「財務模組」中的何種功能才能查詢 (A) 17C.同期損益分析
	- (B) 16A.年度費用分析
	- (C) 16C.同期費用分析
	- (D) 17V.專案損益分析。

#### (D) 96. 為了創造更好的獲利,降低成本是最直接的方式,因此到了年底,PAPA PUFF 泡芙專賣店打 算檢視這一整年的花費,希望在下一個年度可以省下不必要的成本浪費,請問可以使用本系統中的 何項功能,協助檢視一整年度的成本花費 (1) 16A.年度費用分析 (2) 17C.同期損益分析 (3) 16C.同 期費用分析 (4) 17A.年度損益分析

- (A) 12
- (B) 23
- (C) 34
- (D) 14。
- (B) 97. Chris 店長想要瞭解今年母親節和父親節的「專案促銷」活動的營收狀況, 如專案的損益表, 和該專案所衍生的應收與應付之入帳狀況。請問 Chris 店長應最有可能使用「財務模組」中的何種 功能才能查詢
	- (A) 18A.資產負債關帳
	- (B) 17V.專案損益分析
	- (C) 16A.年度費用分析
	- (D) 16C.同期費用分析。
- (B) 98. 「PAPA PUFFS 泡芙專賣店」開業也近 2 年了,Chris 店長想使用「財務模組」的各項功能來 瞭解 2014 年全年的相關費用,如薪資費用、伙食費、旅費、運費、廣告費、租金費用與銷貨成本 等。請問下列何功能不應該出現在「財務模組」的選項
	- (A) 18A.資產負債關帳
	- (B) 92A.會計科目維護
	- (C) 17V.專案損益分析
	- (D) 16C.同期費用分析。
- (D) 99. Chris 店長想查看 2014 年全年的費用科目的金額。請問 Chris 店長在「16A.年度費用分析」功 能點選任一「會計科目」可以鏈結到下列哪兩點功能,進而追蹤到相關的交易明細 (1) 16A.年度費 用分析 (2) 25M.傳票彙整分析 (3) 17V.專案損益分析 (4) 25A.每日傳票維護
	- (A) 12
	- (B) 23 (C) 13
	- (D) 24。
	-
- (B) 100. Chris 店長想查看 2013 年全年的費用科目的金額。請問 Chris 店長在「17A.年度損益分析」功 能點選任一「會計科目」可以鏈結到下列哪兩點功能,進而追蹤到相關的交易明細 (1) 25A.每日傳 票維護 (2) 16A.年度費用分析 (3) 25M.傳票彙整分析 (4) 17V.專案損益分析
	- (A) 12
	- (B) 13
	- (C) 24
	- (D) 14。

(B) 101. 每年的 12 月是 PAPA PUFF 泡芙專賣店的聖誕節專案活動,為了分析每年的行銷廣告成效, 請問可以使用本系統中的何項功能,協助查看本次聖誕節專案的「收入與成本」,以及與去年專案 的比較 (1) 17C.同期損益分析 (2) 16C.同期費用分析 (3)16A.年度費用分析 (4) 17V.專案損益分析

- (A) 12
- (B) 14
- (C) 34
- (D) 23  $\circ$
- (A) 102. Chris 店長想查看 2015 年 8 月的各項銷貨收入明細, Chris 店長在「17A.年度損益分析」功能 點選「銷貨退回」項目後,可以鏈結到下列「25M.傳票彙整分析」功能。請問當 Chris 店長點選任 一「傳票編號」後,可以連結到下列何項功能
	- (A) 25A.每日傳票維護
	- (B) 16A.年度費用分析
	- (C) 17V.專案損益分析
	- (D) 18A.資產負債關帳。

(D) 103. Chris 店長想查看「PAPA PUFFS 泡芙專賣店」2014 年「10 月份的資產負債」狀況。請問 Chris 店長使用「18A.資產負債關帳」功能後,可以顯示下列哪幾項科目名稱 (1) 庫存現金 (2) 應 付費用 (3) 暫付款 (4) 應收帳款 (5) 生財器具

- (A) 1234
- (B) 1235
- (C) 2345
- (D) 12345。

#### 第 **8** 章 管理報表流程 **17** 題

- (B) 104. 請問在高明餐飲後勤管理系統中,透過分析向廠商採購的行為,如最近一次採購、採購頻 率、採購金額,並協助管理者評估廠商的依賴性,是哪一個報表?
	- (A) 進價差異分析報表
	- (B) 廠商 RFM 分析報表
	- (C) 材料 ABC 分析報表
	- (D) 成本市價分析報表。

#### (A) 105. 請問在高明餐飲後勤管理系統中,透過分析客戶的消費行為,如最近一次消費時間、消費頻 率、消費金額,並協助管理者評估優質客戶,是哪一個報表?

- (A) 客戶 RFM 分析報表
- (B) 廠商 RFM 分析報表
- (C) 材料 ABC 分析報表
- (D) 客戶 ABC 分析報表。
- (A) 106. 若有 2 位客戶,A 客戶最近一次消費時間為上週、本月消費頻率 5 次、消費金額 1 萬元,而 B 客戶最近一次消費時間為上個月、本月消費頻率 1 次、消費金額 1 千元, 請問按 RFM 分析, 哪 位客戶比較是優質客戶?
	- $(A)$  A 客戶
	- (B) B 客戶
	- (C) 無法比較
	- (D) 看老闆喜歡、主觀認定。
- (D) 107. 請問在高明餐飲後勤管理系統中,透過分析產品在某期間的銷售佔比,並協助管理者評估商 品重要性,是哪一個報表?
	- (A) 客戶 RFM 分析報表
	- (B) 廠商 RFM 分析報表
	- (C) 材料 ABC 分析報表
	- (D) 商品 ABC 分析報表。

## ERP 基礎檢定考試(術科)-參考題型

- (C) 108. 若某產品上次進貨單價為 20 元,本次進貨單價為 23 元,則此產品進價漲幅為何?  $(A)$  20%
	- (B) 16.67%
	- (C) 15%
	- (D) 12.5%。

(C) 109. 請問在「商品 ABC 分析」中,等級 A 設為「80%」、等級 B 設為「10%」,檸檬蛋糕銷售佔 本期 5%,起司蛋糕銷售佔本期 10%,巧克力蛋糕銷售佔本期 30%,芋頭蛋糕銷售佔本期 55%,下 列哪些商品會被歸成 C 級

- (A) 起司蛋糕
- (B) 檸檬蛋糕
- (C) 起司蛋糕、檸檬蛋糕
- (D) 巧克力蛋糕。
- (A) 110. 進價差異分析報表主要功能及目的為何?
	- (A) 以指定月份比較同一商品或材料,最近二次的價格差異
	- (B) 分析產品的重要性等級
	- (C) 分析材料的重要性等級
	- (D) 對商品購入成本或製成品生產成本與市價的比較。
- (B) 111. 關於進價差異分析報表,下列敘述何者正確?
	- (A) 分析產品的重要性等級
	- (B) 漲幅=(本次單價-前次單價)/前次單價
	- (C) 若某產品有 3 次進貨資料,日期分別在 8/2、8/5、8/10,進貨差異分析是計算 8/5 及 8/9 的資料
	- (D) 若某產品上次進貨單價為 10 元,本次進貨單價為 12 元,則此產品進價漲幅為 16.67%。
- (B) 112. 關於客戶 RFM 分析報表,下列敘述何者錯誤?
	- (A) 我們應該花較多的資源給 RFM 分數較高的客戶
	- (B) 我們應該花較多的資源給 RFM 分數較低的客戶
	- (C) 跟該客戶最近一次交易時間離上一次越短越好,RFM 分數越高
	- (D) 跟該客戶最近交易金額、次數越高越好,RFM 分數越高。
- (D) 113. 關於商品 ABC 分析報表,下列敘述何者錯誤?
	- (A) 可以最多設定 3 種等級
	- (B) C 等級之累占比為 100%扣除 A 及 B 等級之累占比
	- (C) 要先算出各產品的銷售金額及其占所有銷售總金額之百分比
	- (D) 從產品編號排序看其所佔之銷售總金額%,如果在 A 等級%之內,則此產品等級為 A。
- (C) 114. 請問在「商品 ABC 分析」中,等級 A 設為「70%」、等級 B 設為「10%」,檸檬蛋糕銷售佔 本期 20%,起司蛋糕銷售佔本期 30%,巧克力蛋糕銷售佔本期 40%,芋頭蛋糕銷售佔本期 10%, 下列哪些商品會被歸成 A 級
	- (A) 檸檬蛋糕、起司蛋糕
	- (B) 巧克力蛋糕
	- (C) 巧克力蛋糕、起司蛋糕
	- (D) 檸檬蛋糕。
- (A) 115. 請問「RFM 分析」分別代表哪三個英文單字
	- (A) Recency、Frequency、Monetary
	- (B) Recency、Frequency、Money
	- (C) Rank、Frequency、Monetary Recency、Firm、Monetary
	- (D) Recency、Factory、Money。

- (C) 116. 請問在「商品 ABC 分析」中,等級 A 設為「80%」、等級 B 設為「10%」,檸檬蛋糕銷售佔 本期 5%,起司蛋糕銷售佔本期 10%,巧克力蛋糕銷售佔本期 30%,苦頭蛋糕銷售佔本期 55%,下 列哪些商品會被歸成 A 級
	- (A) 起司蛋糕
	- (B) 巧克力蛋糕
	- (C) 芋頭蛋糕
	- (D) 芋頭蛋糕、巧克力蛋糕。
- (C) 117. 關於廠商 RFM 分析報表,下列敘述何者正確?
	- (A) A 等的廠商是我們最不依賴的廠商,可以不跟他打好關係
	- (B) 跟該廠商最近一次採購之交易時間離上一次越久越好,RFM 分數越高
	- (C) 跟該廠商最近採購之交易次數越多越好,RFM 分數越高
	- (D) 跟該廠商最近採購之交易金額越少越好,RFM 分數越高。
- (B) 118. 請問在「商品 ABC 分析」中,等級 A 設為「80%」、等級 B 設為「10%」,檸檬蛋糕銷售佔 本期 5%,起司蛋糕銷售佔本期 10%,巧克力蛋糕銷售佔本期 30%,芋頭蛋糕銷售佔本期 55%,下 列哪些商品會被歸成 B 級
	- (A) 起司蛋糕
	- (B) 巧克力蛋糕
	- (C) 芋頭蛋糕
	- (D) 芋頭蛋糕、巧克力蛋糕。
- (C) 119. 關於進價差異分析報表,下列敘述何者錯誤?
	- (A) 了解商品的進貨成本,採購價格的漲跌幅度
	- (B) 漲幅=(本次單價-前次單價)/前次單價
	- (C) 若某產品有 3 次進貨資料,日期分別在 8/2、8/5、8/10,進貨差異分析是計算 8/2 及 8/5 的資料
	- (D) 若某產品上次進貨單價為 10 元,本次進貨單價為 12 元,則此產品進價漲幅為 20%。
- (A) 120. 關於商品 ABC 分析報表的邏輯順序,下列敘述何者正確?
	- (A) 計算各產品銷售佔比-->依各產品銷售佔比大小順序排序-->設定各等級之累積占比--> 依各產 品銷售佔比排序後落在各等級占比來設定該產品等級
	- (B) 計算各產品銷售佔比-->依各產品品號大小順序排序-->設定各等級之累積占比--> 依各產品品 號排序後落在各等級占比來設定該產品等級
	- (C) 計算各產品交易次數佔比-->依各產品交易次數佔比大小順序排序-->設定各等級之累積占比--> 依各產品交易次數佔比排序後落在各等級占比來設定該產品等級
	- (D) 不必計算--> 依管理者心中主觀認定來設定該產品等級。